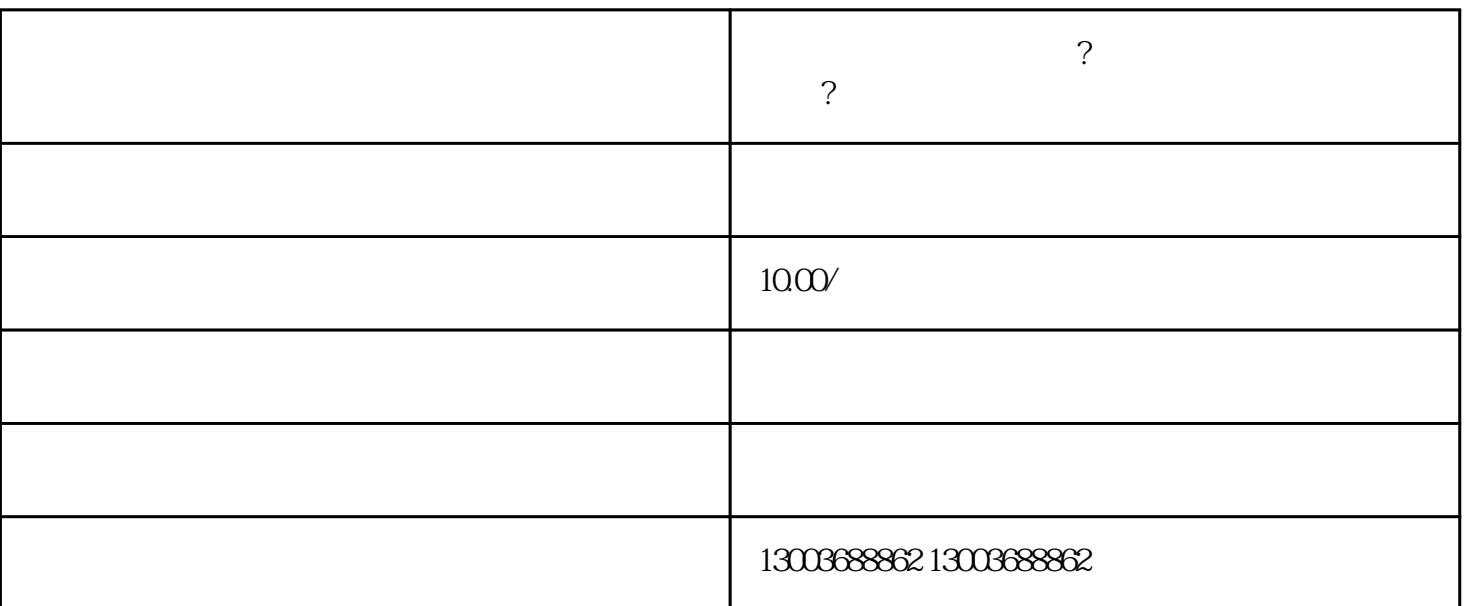

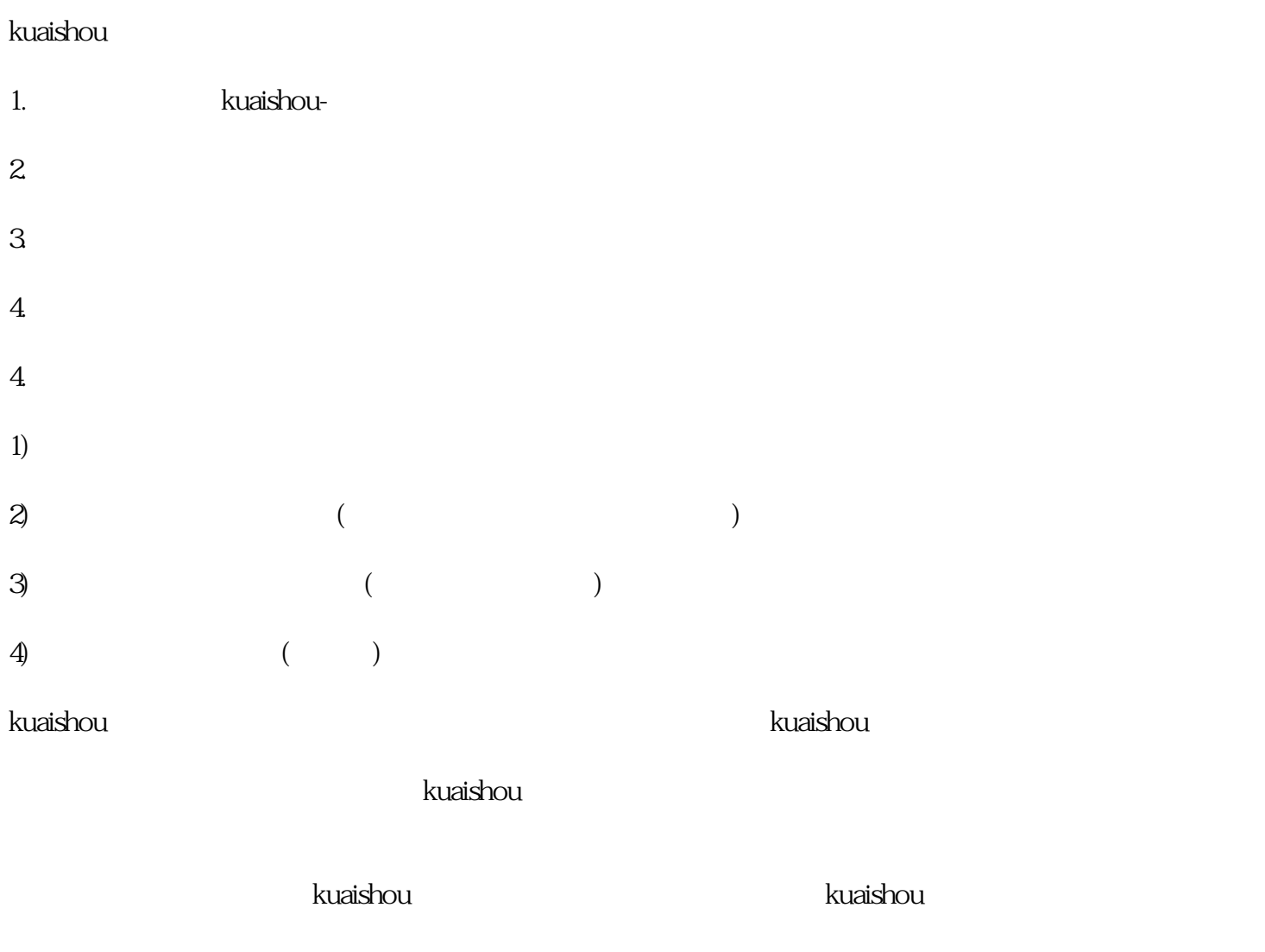

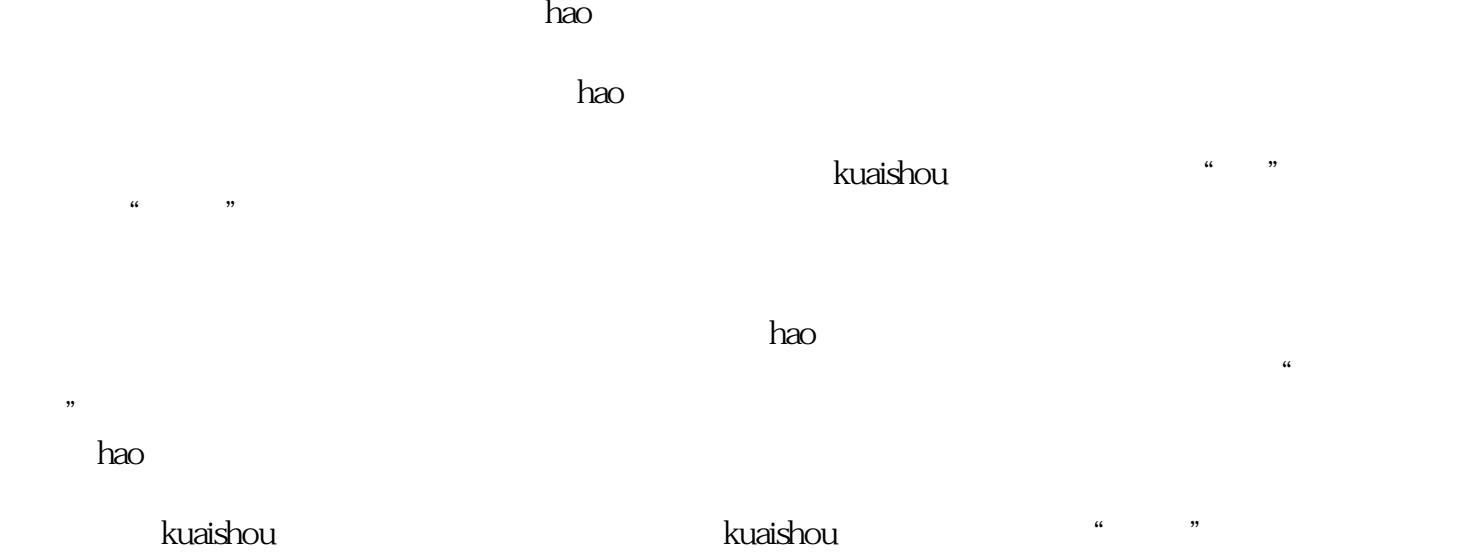

 $\mu$